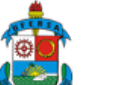

**Universidade Federal Rural do Semi-Árido** Mossoró, 11 de Maio de 2022

[Login](https://sigaa.ufersa.edu.br/sigaa/) [Acessível para pessoas](https://sigaa.ufersa.edu.br/sigaa/verTelaLogin.do?acessibilidade=true) com deficiência visual

*Visualização da Ação de Extensão*

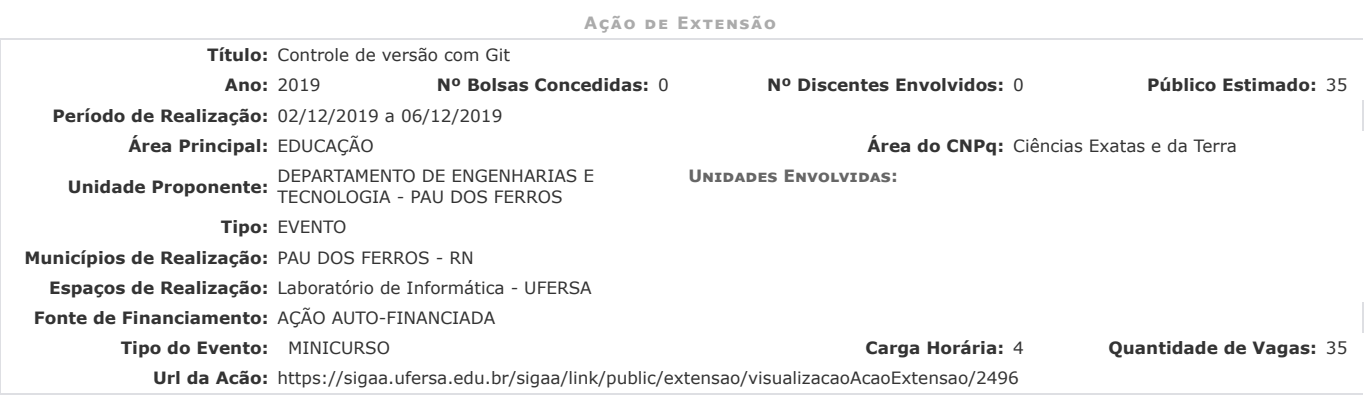

# **Resumo**

O que é "controle de versão", e porque deveria se importar?

Controle de versão é um sistema que registra alterações em um arquivo ou conjunto de arquivos ao longo do tempo para que você possa lembrar de versões específicas mais tarde. Seja você qualquer pessoa interessada em manter todas as versões de uma imagem ou simplesmente qualquer arquivo (TCC, tese, código de programa, etc), um sistema de controle de versão (VCS - sigla em inglês "Version Control System") é a coisa correta a ser usada. Ele permite que seja possível reverter arquivos de volta para um estado anterior, reverter todo o projeto de volta para um estado anterior, comparar as mudanças ao longo do tempo, visualizar quem modificou pela última vez algo que pode estar causando um<br>problema, quem introduziu um problema, quando, e muito mais. Usar um VCS também significa q você pode facilmente recuperar. Além disso, você tem tudo isso por muito pouca sobrecarga em seu computador.

#### **Programação**

Introdução Conceitos Iniciais Terminologia (tag, branch, merge, etc) Instalação Primeiros Passos com Git Trabalhando com Remotos

Fluxo de trabalho com Branch

Considerações finais

**Públicos Alvo**

### **Interno:**

Discentes dos cursos de Bacharelado em Tecnologia da Informação, Engenharia de Computação e Engenharia de Software, e do Instituto Metrópole Digital de Pau dos Ferros.

#### **Externo:**

Não

### **Membros da Equipe**

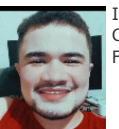

IGOR RAMON FERNANDES DINIZ Categoria: DISCENTE Função : Ministrante

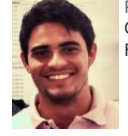

[ROBSON LOCATELLI MACEDO](https://sigaa.ufersa.edu.br/sigaa/public/docente/portal.jsf?siape=1064370) Categoria: DOCENTE Função : **Coordenador**

#### **Lista de Fotos**

Não há fotos cadastradas para esta ação

## *Clique aqui para fazer a [sua Inscrição](https://sigaa.ufersa.edu.br/sigaa/link/public/extensao/acessarAreaInscrito)*

[<< voltar](javascript:history.go(-1))

SIGAA | Superintendência de Tecnologia da Informação e Comunicação - (84) 3317-8210 | Copyright © 2006-2022 - UFRN - sig-prdsigaa01.ufersa.edu.br.sigaa01 v4.2.18